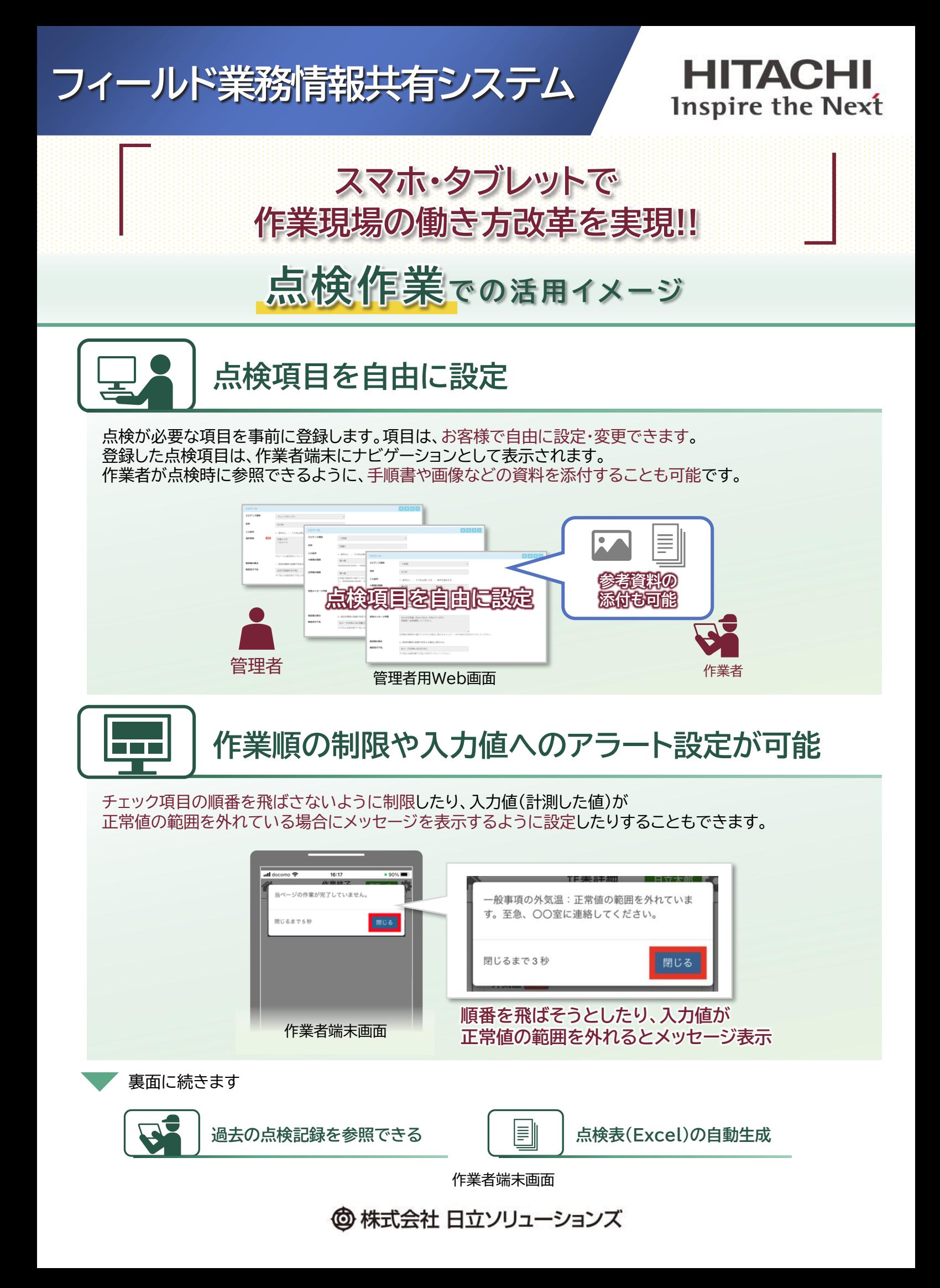

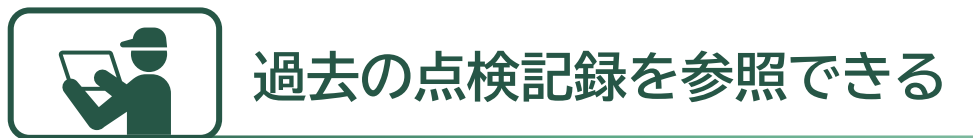

点検項目に対して「前回値の表示」ができるように設定すると、 作業者が点検時に過去の点検記録を参照しながら作業できるようになります。

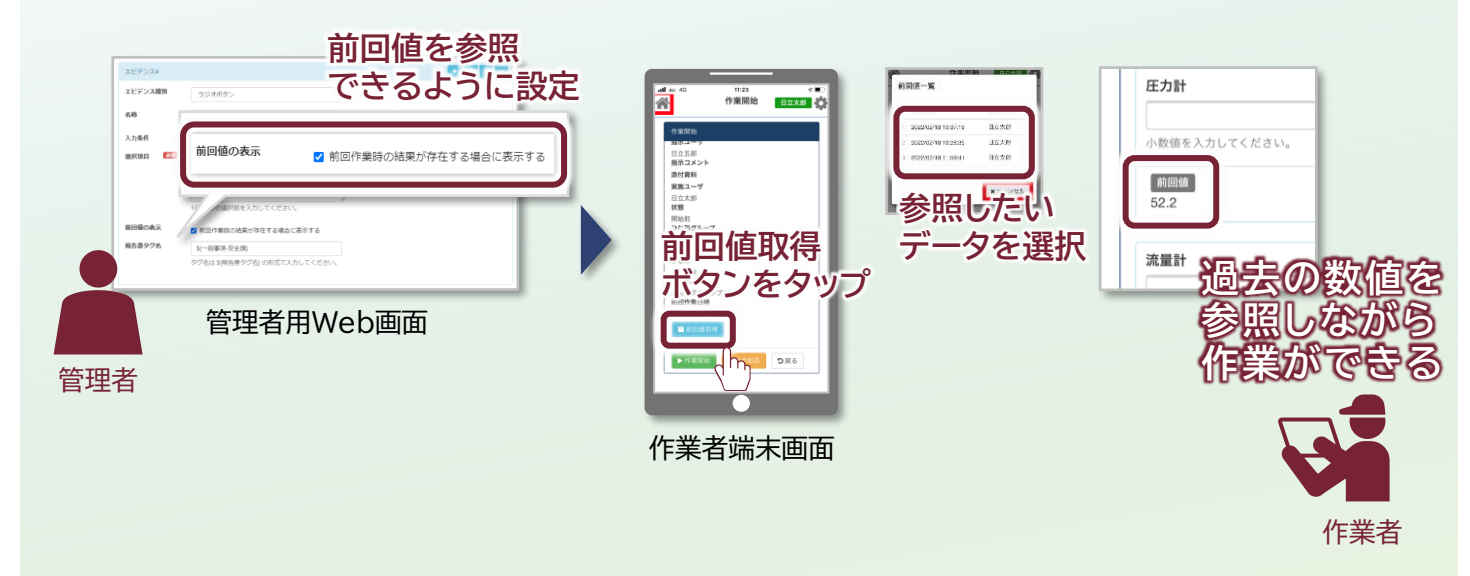

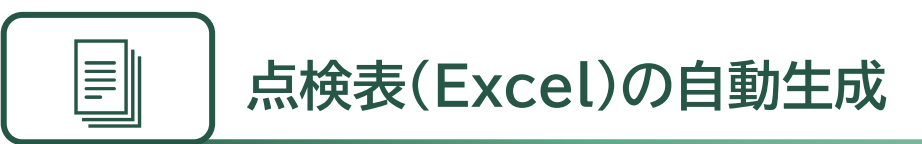

現地作業で入力されたデータは、事前に登録した帳票様式に合わせてExcelファイルに出力できます。 これにより、オフィスに戻って点検表を作成し直す手間を削減できます。 なお、帳票様式は、お客様で自由に設定・変更できます。

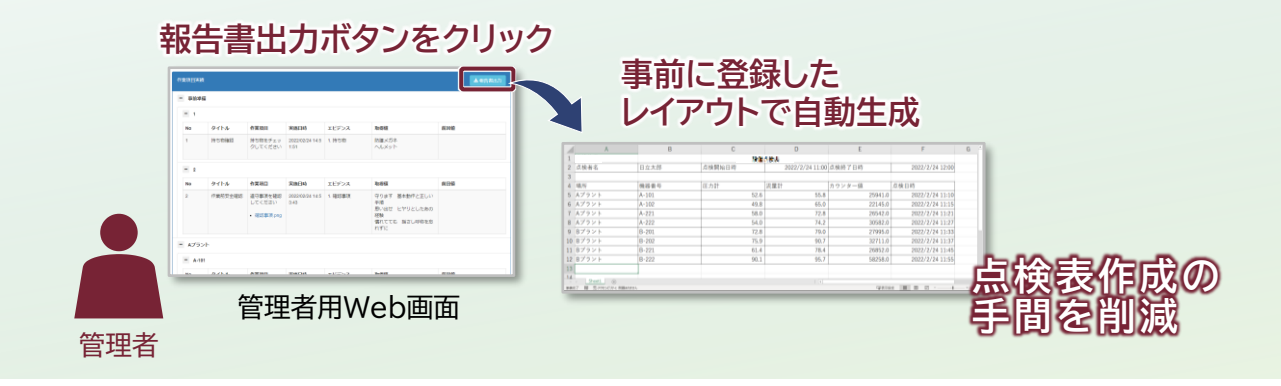

**製品の紹介動画をYouTubeで公開中**

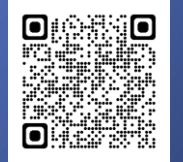

※本リーフレット中の会社名、商品名は各社の商標、または登録商標です。

※本文中および図中では、TMマーク、®マークは表記しておりません。

※製品の仕様は、改良のため、予告なく変更する場合があります。 ※本製品を輸出される場合には、外国為替及び外国貿易法ならびに米国の輸出管理関連法規などの規制をご確認の上、必要な手続きをお取りください。

なお、ご不明な場合は、当社担当営業にお問い合わせください。

※本リーフレット中の情報は、作成時点のものです。

◎ 株式会社 日立ソリューションズ www.hitachi-solutions.co.jp

本リーフレット掲載商品・サービスの詳細情報 www.hitachi-solutions.co.jp/fis/

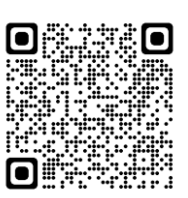

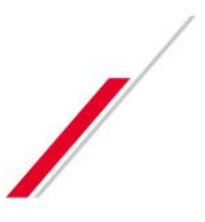